## << Photoshop CS5 >>

, tushu007.com

- $<<$  Photoshop CS5  $>>$
- 13 ISBN 9787030296436
- 10 ISBN 7030296435

出版时间:2011-2

页数:224

PDF

http://www.tushu007.com

<< Photoshop CS5 >>

## Photoshop Photoshop Photoshop CS5<br>
The Photoshop CS5  $\gamma$ Photoshop 12<br>Photoshop CS5 1 Photoshop CS5 Photoshop CS5 Photoshop CS5 Photoshop CS5<br>
2 Photoshop CS5 Photoshop CS5  $3$  $4$  $5$  $6$  $\gamma$  $8<sub>3</sub>$  $9<sub>9</sub>$  $10$  $1$ l $\blacksquare$  $12$ 本书配套l张DVD多媒体教学光盘,内容极其丰富,含有书中所有实例的素材文件和最终效果文件, 380 153 Photoshop CS3 Photoshop CS5

, tushu007.com

*Page 2*

Photoshop CS5 1.1 Photoshop CS5 1.1.1 1.1<br>1.1.3 1.1.4 1.1.5 Photoshop CS5 1 1 1 Photoshop CS5 1 1 1 1 1 1 1 5 1 1 3 1 1 3 1 1 4 1 1 1 5 1 1 5 1.2Photoshop CS5 1.2 1Photoshop CS5 1.2.2 Photoshop CS5 1.2.3 Photoshop CS5 1.2.3 Photoshop CS5 Photoshop CS51. 3Photoshop CS5<sup>1</sup> 1.3.2 Bridge1.3.3 1.3.4 Photoshop CS5 1. 3.5 1.3.6 1.3.7 1.4Photoshop CS5 1.4.1 不同的屏幕模式之间切换1.4.2快速蒙版模式以及标准编辑模式1.4.3调整图像窗口的显示模式1 .4.4显示参考线、网格和标尺新手提问问题1如何利用键盘快速地对工具进行选择?问题2如何新建/ ? 3 3 3 3 3 3

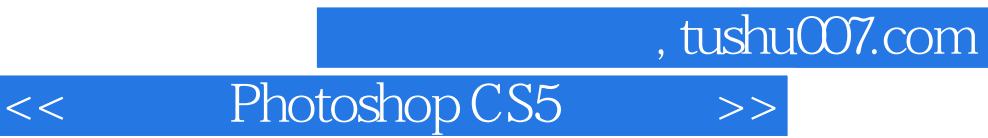

本站所提供下载的PDF图书仅提供预览和简介,请支持正版图书。

更多资源请访问:http://www.tushu007.com